# gasmodel: An R Package for Generalized Autoregressive Score Models

## Vladimír Holý

Prague University of Economics and Business Winston Churchill Square 1938/4, 130 67 Prague 3, Czechia [vladimir.holy@vse.cz](mailto:vladimir.holy@vse.cz)

Abstract: Generalized autoregressive score (GAS) models are a class of observation-driven time series models that employ the score to dynamically update time-varying parameters of the underlying probability distribution. GAS models have been extensively studied and numerous variants have been proposed in the literature to accommodate diverse data types and probability distributions. This paper introduces the gasmodel package, which has been designed to facilitate the estimation, forecasting, and simulation of a wide range of GAS models. The package provides a rich selection of distributions, offers flexible options for specifying dynamics, and allows to incorporate exogenous variables. Model estimation utilizes the maximum likelihood method.

Keywords: Generalized Autoregressive Score Models, Dynamic Conditional Score Models, Score-Driven Models, R.

JEL Classification: C22, C87.

# 1 Introduction

The generalized autoregressive score (GAS) models, introduced by [Creal](#page-17-0) *et al.* [\(2013\)](#page-17-0) and [Harvey](#page-17-1) [\(2013\)](#page-17-1), have emerged as a valuable and contemporary framework for time series modeling. These models, also referred to as dynamic conditional score (DCS) models or score-driven models, offer flexibility by accommodating various underlying probability distributions and time-varying parameters. GAS models are observation-driven, effectively capturing the dynamic behavior of time-varying parameters through the autoregressive term and the score, i.e., the gradient of the log-likelihood function. Within the GAS framework, it is possible to formulate a wide range of dynamic models for any type of data.

There are several packages and code available in R that handle GAS models. One notable package is **GAS** developed by [Ardia](#page-15-0) *et al.* [\(2019\)](#page-15-0), which provides functionality for both univariate and multivariate GAS models. The current version of the GAS package, 0.3.4, supports 16 distributions. However, the model specification in the GAS package is somewhat limited, only allowing for basic dynamics without the inclusion of exogenous variables. Additionally, this package lacks distributions for certain more specialized data types, such as circular, compositional, and ranking data. The package thus supports only a limited selection of GAS models found in the literature. For a more detailed comparison of the gasmodel and GAS packages, see the comparison\_gas vignette from the gasmodel package. Another relevant R package is betategarch by [Sucarrat](#page-18-0) [\(2013\)](#page-18-0), which deals specifically with the Beta-Skew-t-EGARCH model, a GAS model for time-varying volatility based on the Student's t-distribution. In Python, the PyFlux library by [Taylor](#page-18-1) [\(2018\)](#page-18-1) deals with time series analysis and features various GAS models including the Beta-Skew-t-EGARCH model, standard GAS models, GAS random walk models, GAS pairwise comparison models, and GAS regression models. In Julia, the **ScoreDrivenModels.** il package by [Bodin](#page-16-0) *et al.* [\(2020\)](#page-16-0) provides a framework for standard GAS models. The Time Series Lab program by Lit [et al.](#page-18-2) [\(2021\)](#page-18-2) is a stand-alone GUI application designed to model and forecast time series, including standard GAS models, GAS pairwise comparison models, and GAS regression models. Additional R, Python, MATLAB, and Ox code for some specific GAS models, often associated with individual research papers, can be found on the <www.gasmodel.com> website.

In this paper, we present the gasmodel package, which is designed to provide comprehensive functionality that encompasses a wide range of GAS models documented in the existing literature. It offers versatile model specification and core features available for the entire spectrum of implemented distributions. The current version of the gasmodel package, 0.6.0, offers a selection of 35 distributions, catering to various univariate and multivariate data types such as binary, categorical, ranking, count, integer, circular, interval, compositional, duration, and real data types. A comprehensive list of these distributions is provided in Table [1.](#page-2-0) For details on each distribution, see the distributions vignette from the gasmodel package. Model specification within the package allows for flexible customization, enabling users to incorporate different parametrizations, exogenous variables, joint and separate modeling of exogenous variables and dynamics, higher score and autoregressive orders, custom and unconditional initial values of time-varying parameters, fixed and bounded values of coefficients, and missing values. Model estimation is performed by the maximum likelihood method. Standard errors of coefficients are estimated using the empirical Hessian matrix. Furthermore, the package offers a range of functionalities including forecasting, simulation, bootstrapping, and assessment of parameter uncertainty. Comprehensive documentation is provided with the package, offering details on each distribution and its corresponding parametrizations.

The gasmodel package is accessible on CRAN at <cran.r-project.org/package=gasmodel>. Additionally, users can find the development version of the package on GitHub at [github.com/](github.com/vladimirholy/gasmodel) [vladimirholy/gasmodel](github.com/vladimirholy/gasmodel), providing them with the opportunity to report any bugs or issues they encounter.

The rest of the paper is as follows. In Section [2,](#page-1-0) we outline the key characteristics of GAS models. In Section [3,](#page-5-0) we present an overview of the gasmodel package. In Section [4,](#page-10-0) we present a case study demonstrating the practical application of the package. In Section [5,](#page-13-0) we discuss limitations and customization. We conclude the paper in Section [6.](#page-15-1)

# <span id="page-1-0"></span>2 Generalized Autoregressive Score Models

## 2.1 Background

The concept of utilizing the score as a driving mechanism for dynamics in time series was independently developed at both Vrije Universiteit Amsterdam and the University of Cambridge. At Vrije Universiteit Amsterdam, researchers established a comprehensive general methodology that encompasses various models driven by the score, known as the generalized autoregressive score (GAS) models. The initial findings were presented in the working paper [Creal](#page-16-1) et al. [\(2008\)](#page-16-1), which was subsequently published as [Creal](#page-17-0) et al. [\(2013\)](#page-17-0). At the University of Cambridge, the initial focus was on a specific model that employed the Student's t-distribution with dynamic volatility, named Betat-(E)GARCH. This approach was introduced in a working paper [Harvey and Chakravarty](#page-17-2) [\(2008\)](#page-17-2). The book by [Harvey](#page-17-1) [\(2013\)](#page-17-1) explores a variety of dynamic location and scale models driven by the score, referring to them as dynamic conditional score (DCS) models. Both [Creal](#page-17-0) *et al.* [\(2013\)](#page-17-0) and [Harvey](#page-17-1) [\(2013\)](#page-17-1) are widely recognized as seminal contributions to the literature on GAS models. More recently, in order to reconcile different terminologies used in the literature, the term "score-driven models" has also emerged as a synonymous label.

The Scopus database reports 606 articles containing phrase "generalized autoregressive score" or "dynamic conditional score", as of January 27, 2024. The website <www.gasmodel.com> lists 313 articles, working papers, and books on GAS models, as of January 16, 2024.

## 2.2 Basic Notation

The goal is to model time series  $y_t$ ,  $t = 1, \ldots, T$ , which can be univariate or multivariate, continuous or discrete. Let  $f_t$  denote the vector of time-varying parameters and g the vector of static parameters. Let  $p(y_t|f_t, g)$  denote the density function in the case of a continuous variable, or the probability mass function in the case of a discrete variable.

Constructing a model involves two main components: selecting an appropriate distribution and specifying the dynamics of its time-varying parameters.

| Label     | Distribution                    | Dimension    | Data Type     | Parametrizations        |
|-----------|---------------------------------|--------------|---------------|-------------------------|
| alaplace  | Asymmetric Laplace              | Univariate   | Real          | meanscale               |
| bernoulli | Bernoulli                       | Univariate   | Binary        | prob                    |
| beta      | Beta                            | Univariate   | Interval      | conc, meansize, meanvar |
| bisa      | Birnbaum-Saunders               | Univariate   | Duration      | scale                   |
| burr      | Burr                            | Univariate   | Duration      | scale                   |
| cat       | Categorical                     | Multivariate | Categorical   | worth                   |
| dirichlet | Dirichlet                       | Multivariate | Compositional | conc                    |
| dpois     | Double Poisson                  | Univariate   | Count         | mean                    |
| explog    | Exponential-Logarithmic         | Univariate   | Duration      | rate                    |
| exp       | Exponential                     | Univariate   | Duration      | scale, rate             |
| fisk      | Fisk                            | Univariate   | Duration      | scale                   |
| gamma     | Gamma                           | Univariate   | Duration      | scale, rate             |
| gengamma  | Generalized Gamma               | Univariate   | Duration      | scale, rate             |
| geom      | Geometric                       | Univariate   | Count         | mean, prob              |
| kuma      | Kumaraswamy                     | Univariate   | Interval      | conc                    |
| laplace   | Laplace                         | Univariate   | Real          | meanscale               |
| logistic  | Logistic                        | Univariate   | Real          | meanscale               |
| logitnorm | Logit-Normal                    | Univariate   | Interval      | logitmeanvar            |
| lognorm   | Log-Normal                      | Univariate   | Duration      | logmeanvar              |
| lomax     | Lomax                           | Univariate   | Duration      | scale                   |
| mvnorm    | Multivariate Normal             | Multivariate | Real          | meanvar                 |
| mvt       | Multivariate Student's t        | Multivariate | Real          | meanvar                 |
| negbin    | Negative Binomial               | Univariate   | Count         | nb2, prob               |
| norm      | Normal                          | Univariate   | Real          | meanvar                 |
| pluce     | Plackett-Luce                   | Multivariate | Ranking       | worth                   |
| pois      | Poisson                         | Univariate   | Count         | mean                    |
| rayleigh  | Rayleigh                        | Univariate   | Duration      | scale                   |
| skellam   | Skellam                         | Univariate   | Integer       | meanvar, diff, meandisp |
| t.        | Student's t                     | Univariate   | Real          | meanvar                 |
| vonmises  | von Mises                       | Univariate   | Circular      | meanconc                |
| weibull   | Weibull                         | Univariate   | Duration      | scale, rate             |
| zigeom    | Zero-Inflated Geometric         | Univariate   | Count         | mean                    |
| zinegbin  | Zero-Inflated Negative Binomial | Univariate   | Count         | nb2                     |
| zipois    | Zero-Inflated Poisson           | Univariate   | Count         | mean                    |
| ziskellam | Zero-Inflated Skellam           | Univariate   | Integer       | meanvar, diff, meandisp |

<span id="page-2-0"></span>Table 1: List of available distributions and their parametrizations. First parametrization is the default.  $\mathcal{L}^{\text{max}}$ 

#### 2.3 Score as the Key Ingredient

In GAS models, the key ingredient driving the dynamics of the parameter vector  $f_t$  is the score, i.e., the gradient of the log-likelihood function,

$$
\nabla(y_t, f_t) = \frac{\partial \ln p(y_t | f_t, g)}{\partial f_t}.
$$
\n(1)

The score has zero expected value and its variance is known as the Fisher information,

$$
\mathcal{I}(f_t) = \mathcal{E}\left[\left(\frac{\partial \ln p(y_t|f_t,g)}{\partial f_t}\right)^2 \middle| f_t,g\right].\tag{2}
$$

The score quantifies the discrepancy between the fitted distribution, determined by  $f_t$ , and a particular observation  $y_t$ . As such, it can be employed as a correction term following the realization of an observation. When the score is positive, it suggests that the parameter of interest should be increased to better accommodate the observed data. Conversely, when the score is negative, decreasing the parameter would help in aligning the distribution with the observation. When the score is zero, it indicates that the current parameter value represents the optimal fit for the specific observation at hand.

An advantage of the score is that it takes into account the shape of the distribution. To illustrate this point, [Creal](#page-17-0) et al. [\(2013\)](#page-17-0) consider two GARCH models: one based on the normal distribution and another based on the Student's t-distribution. Now, imagine an extreme observation occurs. Due to its heavier tails, the Student's t-distribution assigns a higher probability to such extreme observations compared to the normal distribution. Crucially, this distinction is also mirrored in the score. Specifically, when assuming the normal distribution, the score for the extreme observation will have a significantly higher absolute value compared to when assuming the Student's t-distribution. The dynamics can thus reflect the shape of the distribution.

The simple difference between expectation and realization, commonly used as a correction term in various time series models, may not always be effective for distributions with specific support. [Harvey](#page-17-3) [et al.](#page-17-3) [\(2019\)](#page-17-3) highlight this limitation in the context of circular time series. To illustrate this, let us suppose the expected value of an angle is 0.01 radians, but the actual observation turns out to be 6.27 radians. Although the numerical difference between these values is substantial, their corresponding angles are very similar as 0 radians and  $2\pi$  radians represent the exact same angle. This discrepancy highlights the inadequacy of using a simple difference metric. On the other hand, the score respects the circular nature of the data. For instance, when working with the von Mises distribution characterized by a time-varying location parameter  $\mu_t$  and a static concentration parameter  $\nu$ , the score for  $\mu_t$  is equal to  $\nu \sin(y_t - \mu_t)$ . By employing the sine function, the score accounts for the circularity of the data and ensures that the angular differences are appropriately considered during the analysis.

#### 2.4 Dynamics of Time Varying Parameters

In GAS models, time-varying parameters  $f_t$  follow the recursion

<span id="page-3-0"></span>
$$
f_t = \omega + \sum_{j=1}^P \alpha_j S(f_{t-j}) \nabla(y_{t-j}, f_{t-j}) + \sum_{k=1}^Q \varphi_k f_{t-k},
$$
\n(3)

where  $\omega$  is the intercept,  $\alpha_i$  are the score parameters,  $\varphi_k$  are the autoregressive parameters, and  $S(f_t)$ is a scaling function for the score. In the case of a single time-varying parameter, all these quantities are scalar. In the case of multiple time-varying parameters,  $\omega$  and  $\nabla(y_{t-j}, f_{t-j})$  are vectors,  $\alpha_j$  and  $\varphi_k$  are diagonal matrices, and  $S(f_t)$  is a square matrix. In the majority of empirical studies, it is common practice to set the score order  $P$  and the autoregressive order  $Q$  to 1. Furthermore, one of three scaling functions is typically chosen: the unit function, the inverse of the Fisher information, or the square root of the inverse of the Fisher information. When the latter is used, the scaled score has unit variance. However, the choice of the scaling function is not always a straightforward task and is closely tied to the underlying distribution.

The dynamics of the model can be expanded to incorporate exogenous variables as

<span id="page-4-0"></span>
$$
f_t = \omega + \sum_{i=1}^{M} \beta_i x_{ti} + \sum_{j=1}^{P} \alpha_j S(f_{t-j}) \nabla(y_{t-j}, f_{t-j}) + \sum_{k=1}^{Q} \varphi_k f_{t-k},
$$
\n(4)

where  $\beta_i$  are the regression parameters associated with the exogenous variables  $x_{ti}$ . Alternatively, a different model can be obtained by defining the recursion in the fashion of regression models with dynamic errors as

<span id="page-4-1"></span>
$$
f_t = \omega + \sum_{i=1}^{M} \beta_i x_{ti} + e_t, \quad e_t = \sum_{j=1}^{P} \alpha_j S(f_{t-j}) \nabla(y_{t-j}, f_{t-j}) + \sum_{k=1}^{Q} \varphi_k e_{t-k}.
$$
 (5)

The key distinction between the two models lies in the impact of exogenous variables on  $f_t$ . Specifically, in the former model formulation, exogenous variables influence all future parameters through both the autoregressive term and the score term. In the latter model formulation, they affect future parameters only through the score term. When no exogenous variables are included, the two specifications are equivalent, although with differently parameterized intercept. When numerically optimizing parameter values, the latter model exhibits faster convergence, thanks to the dissociation of  $\omega$  from  $\varphi_k$ .

Other model specifications can be obtained by imposing various restrictions on  $\omega$ ,  $\beta_i$ ,  $\alpha_j$ , or  $\varphi_k$ . In addition, it is possible to have different orders  $P$  and  $Q$  for individual parameters when multiple parameters are time-varying. Furthermore, the set of exogenous variables can also vary for different parameters.

The recursive nature of  $f_t$  necessitates the initialization of the first few elements  $f_1, \ldots, f_{\text{max}}\{P,Q\}$ . A sensible approach is to set them to the long-term value,

<span id="page-4-2"></span>
$$
\bar{f} = \begin{cases} \left(1 - \sum_{k=1}^{Q} \varphi_k\right)^{-1} \left(\omega + \sum_{i=1}^{M} \beta_i \frac{1}{N} \sum_{t=1}^{N} x_{ti}\right) & \text{in model (4)},\\ \omega + \sum_{i=1}^{M} \beta_i \frac{1}{N} \sum_{t=1}^{N} x_{ti} & \text{in model (5).} \end{cases}
$$
 (6)

### 2.5 Maximum Likelihood Estimation

GAS models can be straightforwardly estimated by the maximum likelihood method. Let  $\theta =$  $(\omega, \beta_1, \ldots, \beta_M, \alpha_1, \ldots, \alpha_P, \varphi_1, \ldots, \varphi_Q, g)'$  denote the vector of all parameters to be estimated. The estimate  $\hat{\theta}$  is then obtained by maximizing the full log-likelihood as

$$
\hat{\theta} = \arg \max_{\theta} \sum_{t=1}^{T} \ln p(y_t | f_t, g). \tag{7}
$$

Alternatively, the conditional log-likelihood can be maximized, which excludes the initial max $\{P,Q\}$ terms. The maximization of the log-likelihood function can be accomplished using various generalpurpose algorithms designed for solving nonlinear optimization problems.

The standard errors of the estimated parameters can be obtained using the standard maximum likelihood asymptotics. Under appropriate regularity conditions, the maximum likelihood estimator  $\theta$  is consistent and asymptotically normal. Specifically, it satisfies:

$$
\sqrt{T}(\hat{\theta} - \theta_0) \stackrel{\text{d}}{\rightarrow} \text{N}\big(0, -\text{E}[H]^{-1}\big),\tag{8}
$$

where  $\theta_0$  represents the true parameter values and H denotes the Hessian of the log-likelihood, defined as

$$
H = \frac{\partial^2 \ln p(y_t|f_t, g)}{\partial \theta_0 \partial \theta'_0}.
$$
\n(9)

In finite samples, the expected value of the Hessian can be approximated by the empirical Hessian of the log-likelihood evaluated at the estimated parameter values  $\theta$ . This empirical Hessian provides an estimate of the curvature of the log-likelihood function and serves as a practical substitute for the true expected value of the Hessian when finite-sample inference is required.

The conditions for the consistency and asymptotic normality of the estimator depend on the specific distributional assumptions and dynamics of the model and need to be verified on a case-by-case basis. Each distribution may have its own specific characteristics and requirements for maximum likelihood estimation. For the general asymptotic theory regarding GAS models and maximum likelihood estimation, see [Blasques](#page-16-2) et al. [\(2014\)](#page-16-2), [Blasques](#page-15-2) et al. [\(2018\)](#page-15-2), and [Blasques](#page-16-3) et al. [\(2022\)](#page-16-3).

#### 2.6 Theoretical and Empirical Properties

The use of the score for updating time-varying parameters is optimal in an information theoretic sense. For an investigation of the optimality properties of GAS models, see [Blasques](#page-16-4) et al. [\(2015\)](#page-16-4) and [Blasques](#page-16-5) et al. [\(2021\)](#page-16-5).

Generally, the GAS models perform quite well when compared to alternatives, including parameter-driven models. For a comparison of the GAS models to alternative models, see [Koopman](#page-18-3) [et al.](#page-18-3) [\(2016\)](#page-18-3) and [Blazsek and Licht](#page-16-6) [\(2020\)](#page-16-6).

#### 2.7 Notable Models

The GAS class includes many well-known econometric models, such as the generalized autoregressive conditional heteroskedasticity (GARCH) model of [Bollerslev](#page-16-7) [\(1986\)](#page-16-7) based on the normal distribution, the autoregressive conditional duration (ACD) model of [Engle and Russell](#page-17-4) [\(1998\)](#page-17-4) based on the exponential distribution, and the count model of [Davis](#page-17-5) et al. [\(2003\)](#page-17-5) based on the Poisson distribution.

More recently, a variety of novel score-driven models has been proposed, such as the Beta-t- (E)GARCH model of [Harvey and Chakravarty](#page-17-2) [\(2008\)](#page-17-2), a multivariate Student's t volatility model of [Creal](#page-16-8) et al. [\(2011\)](#page-16-8), a Dirichlet model of [Calvori](#page-16-9) et al. [\(2013\)](#page-16-9), the GRAS copula model of [De Lira](#page-17-6) [Salvatierra and Patton](#page-17-6) [\(2015\)](#page-17-6), the realized Wishart-GARCH model of [Hansen](#page-17-7) et al. [\(2016\)](#page-17-7), a bimodal Birnbaum–Saunders model of [Fonseca and Cribari-Neto](#page-17-8) [\(2018\)](#page-17-8), a Skellam model of [Koopman](#page-18-4) et al.  $(2018)$ , a circular model of [Harvey](#page-17-3) *et al.*  $(2019)$ , a Bradley–Terry model of [Gorgi](#page-17-9) *et al.*  $(2019)$ , a bivariate Poisson model of [Koopman and Lit](#page-18-5) [\(2019\)](#page-18-5), a censoring model of [Harvey and Ito](#page-17-10) [\(2020\)](#page-17-10), a double Poisson mixture model of [Holý and Tomanová](#page-18-6) [\(2022\)](#page-18-6), a ranking model of [Holý and Zouhar](#page-18-7) [\(2022\)](#page-18-7), a Tobit model of [Harvey and Liao](#page-17-11) [\(2023\)](#page-17-11), and a zero-inflated negative binomial model of [Blasques](#page-16-10) et al. [\(2023\)](#page-16-10).

For an overview of various GAS models, see [Artemova](#page-15-3) et al. [\(2022\)](#page-15-3) and [Harvey](#page-17-12) [\(2022\)](#page-17-12).

## <span id="page-5-0"></span>3 Features of the Package

#### 3.1 Model Specification and Estimation

The heart of the gasmodel package is the gas() function, which serves as a powerful tool for estimating both univariate and multivariate GAS models. This function offers extensive flexibility with its wide range of arguments:

```
gas(y, x = NULL, distr, param = NULL, scaling = "unit", regress = "joint",p = 1L, q = 1L, par\_static = NULL, par\_link = NULL, par\_init = NULL,
 lik_skip = 0L, coef_fix_value = NULL, coef_fix_other = NULL,
 coef_fix_special = NULL, coef_bound_lower = NULL, coef_bound_upper = NULL,
  coeff\_start = NULL, optim_function = wrapper_optim_nloptr, optim_arguments =
  list(opts = list(algorithm = "NLOPT_LN_NELDERMEAD", xtol_rel = 0, maxeval =
  1e+06)), hessian_function = wrapper_hessian_stats, hessian_arguments = list(),
 print_progress = FALSE)
```
However, at its core, it only requires two essential inputs: a time series y and a distribution distr. All other arguments come with default values, ensuring that the function can be readily used even with minimal specifications.

A time series y can be represented as either a vector of length T or a  $T \times 1$  matrix in the case of univariate series. In the multivariate case, it should be a  $T \times N$  matrix, where N denotes the dimension of the series.

Additionally, there is an option to include exogenous variables x. When incorporating a single variable that is common for all time-varying parameters, a numeric vector of length T can be provided. For multiple variables that are common for all time-varying parameters, a  $T \times M$  numeric matrix can be used. In cases where there are individual variables for each time-varying parameter, a list of numeric vectors or matrices following the aforementioned formats can be utilized. To control whether the variables are included in the dynamics equation together, as in [\(4\)](#page-4-0), the argument regress can be set to "joint". Alternatively, if separate equations for dynamics and regression are preferred, as in  $(5)$ , regress can be set to "sep".

The selection of the distribution in the gas() function is determined by the distr argument. Some distributions have multiple parametrizations available, which can be specified using the param argument. It is important to note that certain parameters may have restrictions imposed on them, and these restrictions should be considered in the model dynamics. However, it may not always be possible to satisfy these restrictions, or it may require additional constraints on the coefficients controlling the dynamics. To handle parameter restrictions, it is generally recommended to use a link function that transforms the parameters into unrestricted real numbers. By default, the logarithmic function is applied to time-varying parameters in the interval  $(0, \infty)$ , while the logistic function is used for time-varying parameters in the interval  $(0, 1)$ . The static parameters are unaffected. This behavior can be modified by the par\_link argument, which takes the form of a logical vector. The TRUE values indicate that the logarithmic/logistic link is applied to the corresponding parameters. The list of available distributions and their parametrizations can be obtained using the distr() function. Alternatively, Table [1](#page-2-0) provides the relevant information.

The determination of time-varying and static parameters is guided by the par\_static argument, which takes the form of a logical vector. The TRUE values indicate static parameters. By default, the first parameter of the distribution is considered time-varying, while the remaining parameters are treated as static. The score order  $P$  and the autoregressive order  $Q$  are selected by the p and q arguments respectively. These arguments can take either a single non-negative integer or a vector of non-negative integers when different orders are required for different parameters.

The choice of scaling function for the score is determined by the scaling argument. The supported scaling options include the unit scaling ( $\text{scaling} = \text{''unit''}$ ), the scaling based on the inverse of the Fisher information matrix (scaling = "fisher\_inv"), and the scaling based on the inverse square root of the Fisher information matrix (scaling = "fisher\_inv\_sqrt"). The latter two scalings utilize the Fisher information for the time-varying parameters exclusively. If the preference is to use the full Fisher information matrix, which includes both time-varying and static parameters, the "full\_fisher\_inv" or "full\_fisher\_inv\_sqrt" scaling options can be selected. For the individual Fisher information associated with each parameter, the "diag\_fisher\_inv" and "diag\_fisher\_inv\_sqrt" scaling options are available. It should be noted that when the parametrization is orthogonal (see distr()), there are no differences among these scaling variants.

The first  $\max\{P, Q\}$  initial values of the time-varying parameters are by default set to their longterm values [\(6\)](#page-4-2). It is also possible to assign specific values to the initial parameters using the par\_init argument. During the maximization of the log-likelihood, the initial values can be included, resulting in the computation of the full likelihood, which is the default option. Alternatively, the initial values can be omitted, leading to the computation of the conditional likelihood by specifying  $\text{lik\_skip} =$ NULL. To exclude a specified number of first few values from the likelihood calculation, a non-negative integer can be provided to lik\_skip.

Restrictions on estimated coefficients can be enforced using several arguments. The coef\_fix\_value argument allows coefficients to be fixed at specific values, using a numeric vector where NA values indicate coefficients that are not fixed. To set coefficients as linear combinations of other coefficients, the coef\_fix\_other argument can be used. It requires a square matrix with multiples of the estimated coefficients, which are added to the fixed coefficients. A coefficient given by row is fixed on coefficient given by column. By this logic, all rows corresponding to the estimated coefficients should contain only NA values. All columns corresponding to the fixed coefficients should also contain only NA values. For convenience, common coefficient structures can be specified by name using the coef\_fix\_special argument. Examples include panel\_structure, zero\_sum\_intercept, and random\_walk. To impose lower and upper bounds on coefficients, the coef\_bound\_lower and coef\_bound\_upper arguments can be utilized, respectively.

The coef\_start argument allows for the specification of the starting values of coefficients used in the optimization process. If no values are provided, the starting values are automatically selected from a small grid of values. To define the optimization function, the optim\_function argument is used. The function should be formatted according to the required specifications. Two wrapper functions are available for convenience: wrapper\_optim\_stats(), which utilizes the optim() function from the stats package, and wrapper\_optim\_nloptr(), which utilizes the nloptr() function from the nloptr package [\(Ypma and Johnson,](#page-18-8) [2020\)](#page-18-8). Additional arguments can be passed to the optimization function as a list using the optim\_arguments argument. Similarly, the Hessian matrix can be computed using the function specified in the hessian\_function argument. Three wrappers are available: wrapper\_hessian\_stats for the optimHess() function from the stats package, wrapper\_hessian\_pracma for the hessian() function from the pracma package [\(Borchers,](#page-16-11) [2023\)](#page-16-11), and wrapper\_hessian\_numderiv for the hessian() function from the numDeriv package [\(Gilbert](#page-17-13) [and Varadhan,](#page-17-13) [2022\)](#page-17-13). Additional arguments for the Hessian function can be passed as a list using the hessian\_arguments argument. If desired, a detailed computation report can be continuously printed by setting the print\_progress argument to TRUE.

The function returns a list of S3 class gas. This list consists of five components: data, model, control, solution, and fit, each of which is also a list. The data component contains the supplied time series and exogenous variables. The model component contains the specification of the model structure and size. The control component contains the settings that control the optimization and Hessian computation. The solution component contains the raw results of the optimization and Hessian computation. Lastly, and most importantly, the fit component contains comprehensive estimation results. When an object of the gas class is printed, it provides a concise summary similar to the summary.lm() function from the stats package. Various generic functions can be applied to gas objects, including summary(),  $plot()$ ,  $coef()$ ,  $vcov()$ ,  $fitted()$ ,  $residuals()$ ,  $logLik()$ , AIC(), BIC(), and confint().

#### 3.2 Forecasting

Forecasting of GAS models is performed using the gas\_forecast() function. This function offers two forecasting methods. The mean\_path method filters the time-varying parameters based on zero score and then generates the mean of the time series. The **simulated\_paths** method repeatedly simulates time series, simultaneously filters time-varying parameters, and then estimates mean, standard deviation, and quantiles. See [Blasques](#page-16-12) *et al.* [\(2016b\)](#page-16-12) for more details on this method.

To use the gas\_forecast() function, an estimated GAS model is required. Typically, the output of the gas() function (a gas object) can be supplied via the gas object argument:

```
gas_forecast(gas_object, method = "mean_path", t_ahead = 1L, x_ahead = NULL,
 rep_ahead = 1000L, quant = c(0.025, 0.975))
```
Alternatively, multiple arguments including the data, model specification, and estimated coefficients can be manually specified:

```
gas_forecast(method = "mean_path", t_ahead = 1L, x_ahead = NULL,
 rep\_ ahead = 1000L, quant = c(0.025, 0.975), y, x = NULL, distr, param = NULL,
  scaling = "unit", regress = "joint", p = 1L, q = 1L, par_static = NULL,
 par_link = NULL, par_init = NULL, coef_est = NULL)
```
The forecasting method is determined by the method argument. The number of observations to forecast can be specified using the t\_ahead argument. If exogenous variables are utilized, their values must be provided for the forecasted period using the x\_ahead argument. For the simulated\_paths

method, the number of simulations can be controlled using the rep\_ahead argument, and the desired quantiles can be specified using the quant argument.

The function returns a list of S3 class gas\_forecast with three components: data, model, forecast. The data component contains the supplied time series and exogenous variables. The model component contains the specification of the model structure and size. The forecast component contains the mean of the forecasted observations, along with standard deviations and quantiles if the simulated paths method is used. Available generic functions are summary() and  $plot()$ .

### 3.3 Simulation

Basic simulation of GAS models is handled by the gas\_simulate() function.

The gas\_simulate() function requires supplying the coefficients using the coef\_est argument and specifying the model using arguments distr, param, scaling, regress, p, q, par\_static, par\_link, par\_init, and, in the case of multivariate models, the dimension n:

```
gas\_simulate(t\_sim = 1L, x\_sim = NULL, distr, param = NULL, scaling = "unit",regress = "joint", n = NULL, p = 1L, q = 1L, par\_static = NULL,
 par_link = NULL, par_init = NULL, coef_est = NULL)
```
Alternatively, only a gas object containing a model estimated by the gas() function can be provided using the gas\_object argument:

```
gas_simulate(gas_object, t_sim = 1L, x_sim = NULL)
```
The number of observations to simulate can be specified using the  $t\_sim$  argument. If exogenous variables are utilized, their values must be provided for the simulation sample using the  $x\_sim$ argument.

The function returns a list of S3 class gas\_simulate with three components: data, model, simulation. The data component contains the exogenous variables, if supplied. The model component contains the specification of the model structure and size. The simulation component contains the simulated time series, time-varying parameters, and scores. Available generic functions are summary() and plot().

### 3.4 Bootstrapping

To compute standard deviations and confidence intervals of the estimated coefficients in GAS models, the package provides the gas\_bootstrap() function. This function employs the bootstrapping technique to estimate the uncertainty associated with the coefficients. The parametric method involves repeatedly simulating time series using the parametric model and re-estimating the coefficients based on the simulated data. The simple\_block, moving\_block, and stationary\_block methods execute the circular block bootstrap with fixed non-overlapping blocks, fixed overlapping blocks, and randomly sized overlapping blocks, respectively.

The gas\_bootstrap() function requires an estimated GAS model with optimization settings as inputs. The best way is to simply supply a gas object to the gas\_object argument:

```
gas_bootstrap(gas_object, method = "parametric", rep_boot = 1000L,
 block_length = NULL, quant = c(0.025, 0.975), parallel_function = NULL,
 parallel_arguments = list())
```
Alternatively, the individual arguments including the data, model specification, estimated coefficients, and optimization setting can be provided:

```
gas_bootstrap(method = "parametric", rep_boot = 1000L, block_length = NULL,
  quant = c(0.025, 0.975), y, x = NULL, distr, param = NULL, scaling = "unit",
 regress = "joint", p = 1L, q = 1L, par\_static = NULL, par\_link = NULL,
 par_init = NULL, lik_skip = 0L, coef_fix_value = NULL, coef_fix_other = NULL,
  coef_fix_special = NULL, coef_bound_lower = NULL, coef_bound_upper = NULL,
  \text{coeff}_\text{est} = \text{NULL}, optim_function = wrapper_optim_nloptr, optim_arguments =
  list(opts = list(algorithm = "NLOPT_LN_NELDERMEAD", xtol_rel = 0, maxeval =
  1e+06)), parallel_function = NULL, parallel_arguments = list())
```
The bootstrapping method is determined by the method argument. The number of bootstrap samples is specified by the rep\_boot argument. For the simple\_block and moving\_block methods, the fixed size of blocks must be specified by the block\_length argument. For the stationary\_block method, the mean size of blocks must be specified by the block\_length argument. The desired quantiles can be specified using the quant argument. As bootstrapping can be computationally very demanding, parallelization is achievable by employing the parallel\_function argument, which expects a function similar to  $l$ apply(), allowing the application of a function over a list. Two wrapper functions are available for convenience: wrapper\_parallel\_multicore(), which utilizes the multicore parallelization functionality from the **parallel** package, and **wrapper\_parallel\_snow()**, which utilizes the snow parallelization functionality from the **parallel** package. Additional arguments can be passed to the parallelization function as a list using the parallel\_arguments argument. If parallel\_function is set to NULL, no parallelization is employed and lapply() is used.

The function returns a list of S3 class gas\_bootstrap with three components: data, model, bootstrap. The data component contains the supplied time series and exogenous variables. The model component contains the specification of the model structure and size. The bootstrap component contains the full set of bootstrapped coefficients as well as the basic statistics derived from them. Available generic functions are summary(), plot(), coef(), and vcov().

## 3.5 Filtered Parameters

The filtered time-varying parameters of an estimated model can be directly obtained from the output of the gas() function. However, to investigate the uncertainty associated with these parameters, the gas\_filter() function can be used. This function also supports forecasting and provides two methods. The simulated\_coefs method calculates a path of time-varying parameters for each simulated coefficient set, assuming asymptotic normality with a given variance-covariance matrix. See [Blasques](#page-16-12) [et al.](#page-16-12) [\(2016b\)](#page-16-12) for more details on this method. The given\_coefs methods computes a path of timevarying parameters for each supplied coefficient set. Suitable sets of coefficients can be obtained, for example, through the use of the gas\_bootstrap() function.

An estimated GAS model can be supplied as a gas object to the gas object argument:

```
gas_filter(gas_object, method = "simulated_coefs", coef_set = NULL,
  rep\_gen = 1000L, t\_ahead = OL, x\_ahead = NULL, rep\_ahead = 1000L,
  quant = c(0.025, 0.975))
```
Alternatively, the individual arguments including the data, model specification, and estimated coefficients with variance-covariance matrix can be provided:

```
gas_filter(method = "simulated_coefs", coef_set = NULL, rep_gen = 1000L,
 t_ahead = 0L, x_ahead = NULL, rep_ahead = 1000L, quant = c(0.025, 0.975), y,
 x = NULL, distr, param = NULL, scaling = "unit", regress = "joint", p = 1L,
 q = 1L, par\_static = NULL, par\_link = NULL, par\_init = NULL,
  coef_fix_value = NULL, coef_fix_other = NULL, coef_fix_special = NULL,
  coef_bound_lower = NULL, coef_bound_upper = NULL, coef_est = NULL,
  coef_vcov = NULL)
```
The method argument determines the approach for capturing uncertainty. For the given\_coefs method, the coef\_set argument in the form a numeric matrix of coefficient sets in rows must be provided. For the simulated\_coefs method, the rep\_gen argument representing the number of generated coefficient sets must be provided. If forecasting is desired, the number of observations to forecast can be specified using the t\_ahead argument, values of exogenous variable for the forecasted period can be provided using the x\_ahead argument, and the number of simulation repetitions in the forecasted sample can be controlled using the rep\_ahead argument. The desired quantiles can be specified using the quant argument.

The function returns a list of S3 class gas\_filter with three components: data, model, filter. The data component contains the supplied time series and exogenous variables. The model component contains the specification of the model structure and size. The filter component contains in-sample and possibly out-of-sample means, standard deviations, and quantiles of the time-varying parameters and scores. Available generic functions are summary() and plot().

#### 3.6 Supplementary Functions for Distributions

The distr() function can be utilized to retrieve a list of distributions and their parametrizations supported by the gas() function. To narrow down the output and focus on specific distributions, arguments such as filter\_type or filter\_dim, among others, can be specified. The output is in the form of a data.frame with columns providing information on the distributions such as the data type, dimension, orthogonality, and default parameterization.

To work with individual distributions, the gasmodel package offeres several functions. The distr\_density() function computes the density of a given distribution, the distr\_mean() function computes the mean of a given distribution, the distr\_var() function computes the variance of a given distribution, the distr\_score() function computes the score of a given distribution, the distr\_fisher() function computes the Fisher information of a given distribution, and the distr\_random() function generates random observations from a given distribution. Each of these function can be supplied with arguments specifying the distribution and the parametrization, namely distr, param, par\_link. It is important to note that while the gas() function may automatically set the logarithmic/logistic link for time-varying parameters, it must be set manually for the distribution functions. Additionaly, a vector of parameter values must be provided to the f argument. Some functions may also require an observation to be provided to the y argument. For detailed usage instructions, please refer to the documentation for each individual function.

# <span id="page-10-0"></span>4 Example Usage

#### 4.1 Analysis of Toilet Paper Sales

To demonstrate the practical application of the package, we conduct an analysis on the dynamics of toilet paper sales. The dataset toilet\_paper\_sales includes the daily number of toilet paper packs sold in a European store during the years 2001 and 2002, along with a promo variable indicating whether the product was featured in a campaign. In addition to the promo dummy variable, we utilize dummy variables for each day of the week, which are already supplied in the dataset. There are some missing values, corresponding to the days when the store was closed. It is not necessary to remove these values as the gas() function is capable of handling them.

```
data("toilet_paper_sales")
y <- toilet_paper_sales$quantity
x <- as.matrix(toilet_paper_sales[3:9])
```
Given that our primary variable of interest is in the form of counts, we employ a count distribution. The distr() function can be used to obtain a list of appropriate distributions.

```
distr(filter_type = "count", filter_dim = "uni", filter_default = TRUE)$distr
#> [1] "dpois" "geom" "negbin" "pois" "zigeom" "zinegbin" "zipois"
```
We start our analysis by utilizing the Poisson distribution, which is the customary initial choice in count data analysis. The promo and day of the week dummy variables are included as exogenous variables. The dynamics are specified as a regression model with dynamic errors. We estimate the model by the gas() function.

```
est_pois <- gas(y = y, x = x, distr = "pois", regress = "sep")est_pois
#> GAS Model: Poisson Distribution / Mean Parametrization / Unit Scaling
#>
#> Coefficients:
#> Estimate Std. Error Z-Test Pr(>|Z|)
#> log(mean)_omega 2.6517736 0.0436953 60.6878 < 2e-16 ***
#> log(mean)_beta1 -0.0015755 0.0264302 -0.0596 0.95247
#> log(mean)_beta2 -0.0792304 0.0271167 -2.9218 0.00348 **
```

```
#> log(mean)_beta3 -0.0108654 0.0265633 -0.4090 0.68251
#> log(mean)_beta4 0.0554222 0.0257702 2.1506 0.03151 *
#> log(mean)_beta5 -0.8179358 0.0352252 -23.2202 < 2e-16 ***
#> log(mean)_beta6 -1.7635113 0.0538292 -32.7612 < 2e-16 ***
#> log(mean)_beta7 0.7063464 0.0361533 19.5375 < 2e-16 ***
#> log(mean)_alpha1 0.0142384 0.0012708 11.2042 < 2e-16 ***
#> log(mean)_phi1 0.9818186 0.0121071 81.0946 < 2e-16 ***
#> ---
#> Signif. codes: 0 '***' 0.001 '**' 0.01 '*' 0.05 '.' 0.1 ' ' 1
#>
#> Log-Likelihood: -2111.266, AIC: 4242.532, BIC: 4288.128
```
The Poisson distribution, however, can be quite restrictive in practice as it necessitates equidispersion, meaning that the mean of the variable is equal to the variance. Subsequently, we opt for a more versatile distribution—the negative binomial distribution, which accommodates overdispersion, allowing the variance to be greater than the mean.

```
est_negbin <- gas(y = y, x = x, distr = "negbin", regress = "sep")est_negbin
#> GAS Model: Negative Binomial Distribution / NB2 Parametrization / Unit Scaling
#>
#> Coefficients:
#> Estimate Std. Error Z-Test Pr(>|Z|)
#> log(mean)_omega 2.6384526 0.0562032 46.9449 < 2.2e-16 ***
#> log(mean)_beta1 -0.0100824 0.0357634 -0.2819 0.77800
#> log(mean)_beta2 -0.0772088 0.0366240 -2.1081 0.03502 *
#> log(mean)_beta3 -0.0155342 0.0361813 -0.4293 0.66767
#> log(mean)_beta4 0.0452482 0.0357004 1.2674 0.20500
#> log(mean)_beta5 -0.8240699 0.0430441 -19.1448 < 2.2e-16 ***
#> log(mean)_beta6 -1.7736613 0.0589493 -30.0879 < 2.2e-16 ***
#> log(mean)_beta7 0.7037864 0.0481655 14.6118 < 2.2e-16 ***
#> log(mean)_alpha1 0.0256734 0.0035329 7.2670 3.676e-13 ***
#> log(mean)_phi1 0.9769718 0.0175857 55.5549 < 2.2e-16 ***
#> dispersion 0.0349699 0.0051488 6.7918 1.107e-11 ***
#> ---
#> Signif. codes: 0 '***' 0.001 '**' 0.01 '*' 0.05 '.' 0.1 ' ' 1
#>
#> Log-Likelihood: -2059.834, AIC: 4141.668, BIC: 4191.824
```
We compare the models based on the Poisson and negative binomial distributions using the Akaike information criterion (AIC).

AIC(est\_pois, est\_negbin)

#> df AIC #> est\_pois 10 4242.532 #> est\_negbin 11 4141.668

Based on the AIC, the negative binomial model is preferred, as the addition of the overdispersion parameter distinctly improves the fit. Nevertheless, the coefficient estimates, standard errors, and p-values are quite similar in both models. The coefficients for working days are close to zero. Note that Monday is treated as the baseline. In contrast, Saturdays and, even more so, Sundays exhibit a significant drop in sales. Promoting the product in a campaign significantly increases sales. The coefficient estimates themselves need to be interpreted with respect to the utilized logarithmic link function. The score and autoregressive coefficients have the expected positive signs. Furthermore, the autoregressive coefficient is close to one, suggesting high persistence. In Figure [1,](#page-12-0) we visualize the time-varying mean with the logarithmic transformation using the plot() generic function.

plot(est\_negbin)

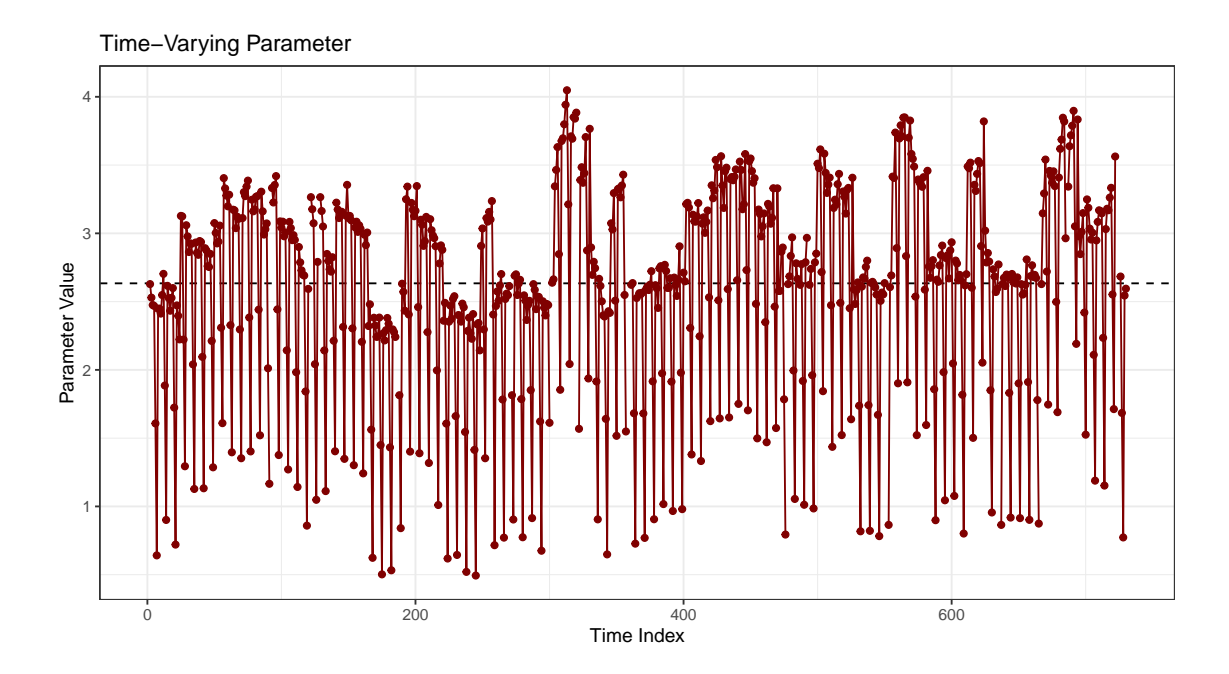

<span id="page-12-0"></span>Figure 1: The fitted logarithm of the mean. The horizontal dashed line represents the unconditional value of the logarithm of the mean.

Next, we project sales for the following year utilizing the forecast() function with the default mean\_path method. This method computes time-varying parameters assuming zero score and subsequently generates the mean of the time series. By manipulating the promo dummy variable, we can perform a what-if analysis. In Figure [2,](#page-13-1) we illustrate the forecasted sales, considering the promotion of the product throughout the entire year.

```
x_ahead <- cbind(kronecker(matrix(1, 53, 1), diag(7)), 1)[3:367, -1]
fcst_negbin <- gas_forecast(est_negbin, t_ahead = 365, x_ahead = x_ahead)
plot(fcst_negbin)
```
The estimated coefficients are subject to uncertainty. The gas () function reports standard errors and p-values based on the empirical Hessian justified by the asymptotic theory. However, if the sample size is small, it may be appropriate to derive the standard errors and p-values using the bootstrap method. The gas\_bootstrap() function offers both parametric and block bootstrap options. This process could be computationally intensive, depending on factors such as the number of repetitions, the quantity of observations, the complexity of the model structure, and the optimizer used. To expedite the computation, the function supports parallelization through the arguments parallel\_function and parallel\_arguments. As a simple illustration, we demonstrate the parametric bootstrap with only 10 repetitions.

```
set.seed(42)
boot_negbin <- gas_bootstrap(est_negbin, rep_boot = 10)
```
We have a relatively large sample, and the bootstrapped standard errors closely align with those obtained from the empirical Hessian. Note that standard deviations can also be obtained using the vcov() generic function for both est\_negbin and boot\_negbin.

```
est_negbin$fit$coef_sd - boot_negbin$bootstrap$coef_sd
#> log(mean)_omega log(mean)_beta1 log(mean)_beta2 log(mean)_beta3
#> -0.0126389857 0.0062104423 -0.0020216634 -0.0040419494
#> log(mean)_beta4 log(mean)_beta5 log(mean)_beta6 log(mean)_beta7
#> 0.0040559045 0.0186693135 -0.0017401544 0.0033140979
#> log(mean)_alpha1 log(mean)_phi1 dispersion
#> -0.0009915867 0.0058394839 0.0008697136
```
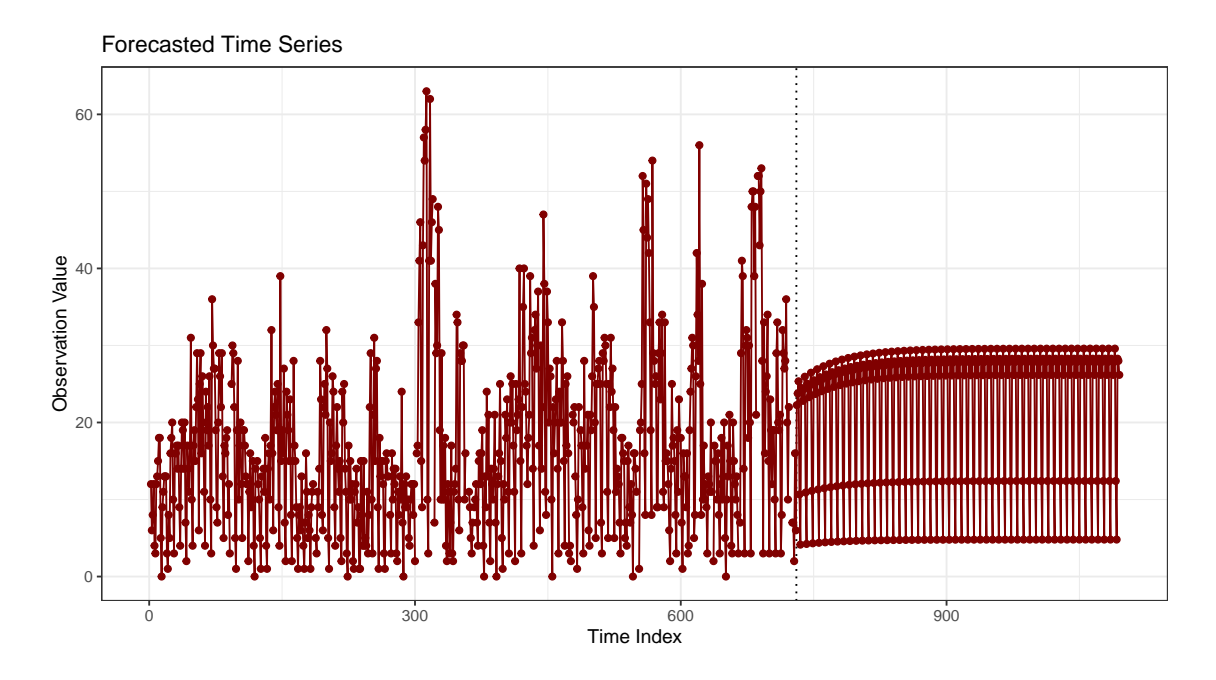

<span id="page-13-1"></span>Figure 2: The forecasted toilet paper sales for the next year. The product is assumed to be always promoted. The vertical dotted line divides the in-sample and out-of-sample periods.

As the estimated coefficients are subject to uncertainty, the fitted values of time-varying parameters are also uncertain. To acquire the standard errors and confidence bands of the logarithm of the mean, we employ the gas\_filter() function with the default simulated\_coefs method. This method calculates a path of time-varying parameters for each simulated coefficient set under the assumption of asymptotic normality with a given variance-covariance matrix.

```
set.seed(42)
flt_negbin <- gas_filter(est_negbin, rep_gen = 100)
```
In our case, the confidence bands are relatively narrow, averaging 0.16 in width.

```
mean(diff(t(flt neabin$filter$party quant[, 1, 1))))
```
#> [1] 0.1560328

### 4.2 Other Case Studies

For another example of using the package, we refer to the case\_durations vignette, which loosely follows the paper by [Tomanová and Holý](#page-18-9) [\(2021\)](#page-18-9). This case study examines the timing of bookshop orders in the fashion of autoregressive conditional duration (ACD) models. It employs the generalized gamma distribution with dynamic scale parameter.

The case\_ranking vignette replicates the case study by [Holý and Zouhar](#page-18-7) [\(2022\)](#page-18-7). It analyzes the annual results of the Ice Hockey World Championships, which take the form of time-varying rankings. The analysis utilizes both stationary and random walk specifications, along with the Plackett–Luce distribution incorporating dynamic worth parameters.

# <span id="page-13-0"></span>5 Limitations and Customization

### 5.1 Adding a New Distribution

Despite providing a reasonable range of distributions (refer to Table [1\)](#page-2-0), the current version of the gasmodel package does not include certain distributions found in the GAS literature. Notable examples are copula models [\(De Lira Salvatierra and Patton,](#page-17-6) [2015;](#page-17-6) [Koopman](#page-18-4) et al., [2018\)](#page-18-4), matrix models [\(Hansen](#page-17-7) et al., [2016;](#page-17-7) [Opschoor](#page-18-10) et al., [2018\)](#page-18-10), and censoring models [\(Harvey and Ito,](#page-17-10) [2020;](#page-17-10) [Harvey and Liao,](#page-17-11) [2023\)](#page-17-11).

Users are encouraged to customize the package by adding new distributions. To incorporate a new distribution into the package, please follow these steps:

- 1. Choose a name for the distribution and parametrization, such as newdistr and newparam, respectively.
- 2. Create an R file in the R directory, such as R/distr\_newdist\_newparam.R, which will contain all the necessary functions for the new distribution.
- 3. Implement the following functions in the R file, adhering to the structure used for other distributions in the package:
	- distr\_newdistr\_newparam\_parameters() listing the parameters,
	- distr\_newdistr\_newparam\_density() computing the density,
	- distr\_newdistr\_newparam\_loglik() computing the log-likelihood,
	- distr\_newdistr\_newparam\_mean() computing the mean,
	- distr\_newdistr\_newparam\_var() computing the variance,
	- distr\_newdistr\_newparam\_score() computing the score,
	- distr\_newdistr\_newparam\_fisher() computing the Fisher information,
	- distr\_newdistr\_newparam\_random() generating random variables,
	- distr\_newdistr\_newparam\_start() estimating starting values of the parameters.
- 4. Update the distr\_table.xlsx file located in the data-raw directory by adding a new row to the table that includes the names of the distribution and parametrization.
- 5. Run the distr\_table.R script located in the data-raw directory. This script saves the content of the distr\_table.xlsx table to the distr\_table dataset in the package.

By following these steps, users will be able to add a novel distribution to the package, integrating it with the existing framework.

### 5.2 Interaction Between Parameters and Non-Linear Dependence

The dynamics are implemented in the standard form  $(3)$  of Creal *[et al.](#page-17-0)*  $(2013)$ , which has been further extended to include exogenous variables in the form [\(4\)](#page-4-0) or [\(5\)](#page-4-1). However, it is worth noting that existing literature includes models with interactions between different time-varying parameters or nonlinear forms of dependence on past values [\(Harvey and Sucarrat,](#page-17-14) [2014;](#page-17-14) [Holý and Tomanová,](#page-18-6) [2022\)](#page-18-6). Incorporating such complex dynamics would significantly complicate the interface of the functions, so we have opted to keep the dynamics simple for ease of use.

Nevertheless, the source code can be modified to accommodate specific cases. This can be achieved by using a placeholder exogenous variable and making a manual adjustment within the likelihood evaluate() function in the helper likelihood.R file. Specifically, the value of the placeholder variable can be can hard-coded to a desirable transformation of any concurrent or lagged parameter.

## 5.3 Non-Standard Structure of Time Series

The package focuses on the standard form of time series. However, certain applications, such as those in the field of sports statistics, may require a specialized structure for modeling time series data. In these cases, the individual matches between teams or players in a specific league are often modeled using distributions like Bernoulli, Skellam, or bivariate Poisson (see, e.g., [Gorgi](#page-17-9) et al., [2019;](#page-17-9) [Koopman](#page-18-5) [and Lit,](#page-18-5) [2019\)](#page-18-5). Time series should therefore represent the outcomes of matches. However, at each observation, different teams may be participating. This unique characteristic cannot be adequately captured by the standard form of univariate (or bivariate) time series, and a more sophisticated data structure is required to account for the varying teams involved.

To address this limitation, an R package that specifically caters to the use of score-driven models in sports statistics is currently being developed. This specialized package will provide the necessary tools and data structures to effectively model and analyze the unique dynamics present in these applications. However, there are other options beyond R that already exist. Notably, GAS pairwise comparison models can be estimated using the  $PvFlux$  package in Python [\(Taylor,](#page-18-1) [2018\)](#page-18-1), as well as through the stand-alone GUI application **Time Series Lab** (Lit *[et al.](#page-18-2)*, [2021\)](#page-18-2).

# 5.4 Other Dynamic Models Using Score

In the literature on GAS models, the score has been employed in a wide range of dynamic models. Some of these models fall outside the scope of this package. Examples of such models include semiparametric models [\(Blasques](#page-16-13) et al., [2016a;](#page-16-13) [Patton](#page-18-11) et al., [2019\)](#page-18-11), Markov regime switching models [\(Bazzi](#page-15-4) et al., [2017;](#page-15-4) [Blazsek and Haddad,](#page-16-14) [2022\)](#page-16-14), and spatio-temporal models [\(Catania and Billé,](#page-16-15) [2017;](#page-16-15) [Gasperoni](#page-17-15) et al., [2023\)](#page-17-15).

# <span id="page-15-1"></span>6 Conclusion

The purpose of the gasmodel package is to provide researchers, analysts, and data scientists with a versatile toolkit for a broad spectrum of GAS models in R. While it is important to note that not all GAS models found in the literature are supported by the package due to their diverse nature, the package still provides a solid foundation. For some specific GAS models, modifications of the package may be required, or an alternative specialized package/code may prove to be a better option. Nevertheless, the gasmodel package offers considerable flexibility for specifying dynamics, and it boasts an extensive array of probability distribution options.

# Funding

The work on this paper was supported by the Czech Science Foundation under project 23-06139S and the personal and professional development support program of the Faculty of Informatics and Statistics, Prague University of Economics and Business.

# References

- <span id="page-15-0"></span>Ardia D, Boudt K, Catania L (2019). "Generalized Autoregressive Score Models in R: The GAS Package." Journal of Statistical Software, 88(6), 1–28. ISSN 1548-7660. [https://doi.org/10.](https://doi.org/10.18637/jss.v088.i06) [18637/jss.v088.i06](https://doi.org/10.18637/jss.v088.i06).
- <span id="page-15-3"></span>Artemova M, Blasques F, van Brummelen J, Koopman SJ (2022). "Score-Driven Models: Methods and Applications." Oxford Research Encyclopedia of Economics and Finance. [https://doi.org/](https://doi.org/10.1093/acrefore/9780190625979.013.671) [10.1093/acrefore/9780190625979.013.671](https://doi.org/10.1093/acrefore/9780190625979.013.671).
- <span id="page-15-4"></span>Bazzi M, Blasques F, Koopman SJ, Lucas A (2017). "Time-Varying Transition Probabilities for Markov Regime Switching Models." *Journal of Time Series Analysis*, **38**(3), 458–478. ISSN 0143-9782. <https://doi.org/10.1111/jtsa.12211>.
- <span id="page-15-2"></span>Blasques F, Gorgi P, Koopman SJ, Wintenberger O (2018). "Feasible Invertibility Conditions and Maximum Likelihood Estimation for Observation-Driven Models." Electronic Journal of Statistics, 12(1), 1019–1052. ISSN 1935-7524. <https://doi.org/10.1214/18-ejs1416>.
- <span id="page-16-10"></span>Blasques F, Holý V, Tomanová P (2023). "Zero-Inflated Autoregressive Conditional Duration Model for Discrete Trade Durations with Excessive Zeros." Studies in Nonlinear Dynamics and Econometrics, p. 2. ISSN 1558-3708. <https://doi.org/10.1515/snde-2022-0008>.
- <span id="page-16-13"></span>Blasques F, Ji J, Lucas A (2016a). "Semiparametric Score Driven Volatility Models." Computational Statistics & Data Analysis, 100(2013), 58–69. ISSN 0167-9473. [https://doi.org/10.1016/j.](https://doi.org/10.1016/j.csda.2015.04.003) [csda.2015.04.003](https://doi.org/10.1016/j.csda.2015.04.003).
- <span id="page-16-12"></span>Blasques F, Koopman SJ, Łasak K, Lucas A (2016b). "In-Sample Confidence Bands and Out-of-Sample Forecast Bands for Time-Varying Parameters in Observation-Driven Models." International Journal of Forecasting, 32(3), 875–887. ISSN 0169-2070. [https://doi.org/10.1016/j.](https://doi.org/10.1016/j.ijforecast.2015.11.018) [ijforecast.2015.11.018](https://doi.org/10.1016/j.ijforecast.2015.11.018).
- <span id="page-16-2"></span>Blasques F, Koopman SJ, Lucas A (2014). "Stationarity and Ergodicity of Univariate Generalized Autoregressive Score Processes." Electronic Journal of Statistics, 8(1), 1088–1112. ISSN 1935-7524. <https://doi.org/10.1214/14-ejs924>.
- <span id="page-16-4"></span>Blasques F, Koopman SJ, Lucas A (2015). "Information-Theoretic Optimality of Observation-Driven Time Series Models for Continuous Responses." Biometrika, 102(2), 325–343. ISSN 0006-3444. <https://doi.org/10.1093/biomet/asu076>.
- <span id="page-16-5"></span>Blasques F, Lucas A, van Vlodrop AC (2021). "Finite Sample Optimality of Score-Driven Volatility Models: Some Monte Carlo Evidence." Econometrics and Statistics, 19, 47–57. ISSN 2452-3062. <https://doi.org/10.1016/j.ecosta.2020.03.010>.
- <span id="page-16-3"></span>Blasques F, van Brummelen J, Koopman SJ, Lucas A (2022). "Maximum Likelihood Estimation for Score-Driven Models." Journal of Econometrics, 227(2), 325-346. ISSN 0304-4076. [https:](https://doi.org/10.1016/j.jeconom.2021.06.003) [//doi.org/10.1016/j.jeconom.2021.06.003](https://doi.org/10.1016/j.jeconom.2021.06.003).
- <span id="page-16-14"></span>Blazsek S, Haddad MFC (2022). "Score-Driven Multi-Regime Markov-Switching EGARCH: Empirical Evidence Using the Meixner Distribution." Studies in Nonlinear Dynamics and Econometrics. ISSN 1558-3708. <https://doi.org/10.1515/snde-2021-0101>.
- <span id="page-16-6"></span>Blazsek S, Licht A (2020). "Dynamic Conditional Score Models: A Review of Their Applications." Applied Economics, 52(11), 1181–1199. ISSN 0003-6846. [https://doi.org/10.1080/00036846.](https://doi.org/10.1080/00036846.2019.1659498) [2019.1659498](https://doi.org/10.1080/00036846.2019.1659498).
- <span id="page-16-0"></span>Bodin G, Saavedra R, Fernandes C, Street A (2020). "ScoreDrivenModels.jl: a Julia Package for Generalized Autoregressive Score Models." <https://arxiv.org/abs/2008.05506>.
- <span id="page-16-7"></span>Bollerslev T (1986). "Generalized Autoregressive Conditional Heteroskedasticity." Journal of Econometrics, 31(3), 307–327. ISSN 0304-4076. [https://doi.org/10.1016/0304-4076\(86\)90063-1](https://doi.org/10.1016/0304-4076(86)90063-1).
- <span id="page-16-11"></span>Borchers HW (2023). "Package 'pracma'." <https://cran.r-project.org/package=pracma>.
- <span id="page-16-9"></span>Calvori F, Cipollini F, Gallo GM (2013). "Go with the Flow: A GAS Model for Predicting Intra-Daily Volume Shares." <https://ssrn.com/abstract=2363483>.
- <span id="page-16-15"></span>Catania L, Billé AG (2017). "Dynamic Spatial Autoregressive Models with Autoregressive and Heteroskedastic Disturbances." Journal of Applied Econometrics, 32(6), 1178–1196. ISSN 0883-7252. <https://doi.org/10.1002/jae.2565>.
- <span id="page-16-1"></span>Creal D, Koopman SJ, Lucas A (2008). "A General Framework for Observation Driven Time-Varying Parameter Models." <https://www.tinbergen.nl/discussion-paper/2649>.
- <span id="page-16-8"></span>Creal D, Koopman SJ, Lucas A (2011). "A Dynamic Multivariate Heavy-Tailed Model for Time-Varying Volatilities and Correlations." Journal of Business & Economic Statistics, 29(4), 552–563. ISSN 0735-0015. <https://doi.org/10.1198/jbes.2011.10070>.
- <span id="page-17-0"></span>Creal D, Koopman SJ, Lucas A (2013). "Generalized Autoregressive Score Models with Applications." Journal of Applied Econometrics, 28(5), 777–795. ISSN 0883-7252. [https://doi.org/10.1002/](https://doi.org/10.1002/jae.1279) [jae.1279](https://doi.org/10.1002/jae.1279).
- <span id="page-17-5"></span>Davis RA, Dunsmuir WTM, Street SB (2003). "Observation-Driven Models for Poisson Counts." Biometrika, 90(4), 777–790. ISSN 0006-3444. <https://doi.org/10.1093/biomet/90.4.777>.
- <span id="page-17-6"></span>De Lira Salvatierra I, Patton AJ (2015). "Dynamic Copula Models and High Frequency Data." Journal of Empirical Finance, 30, 120–135. ISSN 0927-5398. [https://doi.org/10.1016/j.jempfin.2014.](https://doi.org/10.1016/j.jempfin.2014.11.008) [11.008](https://doi.org/10.1016/j.jempfin.2014.11.008).
- <span id="page-17-4"></span>Engle RF, Russell JR (1998). "Autoregressive Conditional Duration: A New Model for Irregularly Spaced Transaction Data."  $Econometrica$ ,  $66(5)$ , 1127-1162. ISSN 0012-9682. [https://doi.org/](https://doi.org/10.2307/2999632) [10.2307/2999632](https://doi.org/10.2307/2999632).
- <span id="page-17-8"></span>Fonseca RV, Cribari-Neto F (2018). "Bimodal Birnbaum-Saunders Generalized Autoregressive Score Model." Journal of Applied Statistics, 45(14), 2585–2606. ISSN 0266-4763. [https://doi.org/10.](https://doi.org/10.1080/02664763.2018.1428734) [1080/02664763.2018.1428734](https://doi.org/10.1080/02664763.2018.1428734).
- <span id="page-17-15"></span>Gasperoni F, Luati A, Paci L, D'Innocenzo E (2023). "Score-Driven Modeling of Spatio-Temporal Data." Journal of the American Statistical Association, 118(542), 1066–1077. ISSN 0162-1459. <https://doi.org/10.1080/01621459.2021.1970571>.
- <span id="page-17-13"></span>Gilbert P, Varadhan R (2022). "Package 'numDeriv'." [https://cran.r-project.org/package=](https://cran.r-project.org/package=numDeriv) [numDeriv](https://cran.r-project.org/package=numDeriv).
- <span id="page-17-9"></span>Gorgi P, Koopman SJ, Lit R (2019). "The Analysis and Forecasting of Tennis Matches by Using a High Dimensional Dynamic Model." Journal of the Royal Statistical Society: Series A (Statistics in Society), 182(4), 1393–1409. ISSN 0964-1998. <https://doi.org/10.1111/rssa.12464>.
- <span id="page-17-7"></span>Hansen PR, Janus P, Koopman SJ (2016). "Realized Wishart-Garch: A Score-Driven Multi-Asset Volatility Model." <https://doi.org/10.2139/ssrn.2821497>. [https://www.ssrn.com/abstract=](https://www.ssrn.com/abstract=2821497) [2821497](https://www.ssrn.com/abstract=2821497).
- <span id="page-17-3"></span>Harvey A, Hurn S, Thiele S (2019). "Modeling Directional (Circular) Time Series." [https://doi.](https://doi.org/10.17863/cam.43915) [org/10.17863/cam.43915](https://doi.org/10.17863/cam.43915).
- <span id="page-17-11"></span>Harvey A, Liao Y (2023). "Dynamic Tobit Models." Econometrics and Statistics, 26, 72–83. ISSN 2452-3062. <https://doi.org/10.1016/j.ecosta.2021.08.012>.
- <span id="page-17-14"></span>Harvey A, Sucarrat G (2014). "EGARCH Models with Fat Tails, Skewness and Leverage." Computational Statistics & Data Analysis, 76, 320–338. ISSN 0167-9473. [https://doi.org/10.1016/j.](https://doi.org/10.1016/j.csda.2013.09.022) [csda.2013.09.022](https://doi.org/10.1016/j.csda.2013.09.022).
- <span id="page-17-1"></span>Harvey AC (2013). Dynamic Models for Volatility and Heavy Tails: With Applications to Financial and Economic Time Series. First Edition. Cambridge University Press, New York. ISBN 978-1- 107-63002-4. <https://doi.org/10.1017/cbo9781139540933>.
- <span id="page-17-12"></span>Harvey AC (2022). "Score-Driven Time Series Models." Annual Review of Statistics and Its Application, 9(1), 321–342. ISSN 2326-8298. [https://doi.org/10.1146/](https://doi.org/10.1146/annurev-statistics-040120-021023) [annurev-statistics-040120-021023](https://doi.org/10.1146/annurev-statistics-040120-021023).
- <span id="page-17-2"></span>Harvey AC, Chakravarty T (2008). "Beta-t-(E)GARCH." <https://doi.org/10.17863/cam.5286>.
- <span id="page-17-10"></span>Harvey AC, Ito R (2020). "Modeling Time Series When Some Observations Are Zero." Journal of  $Econometrics, 214(1), 33-45.$  ISSN 0304-4076. [https://doi.org/10.1016/j.jeconom.2019.05.](https://doi.org/10.1016/j.jeconom.2019.05.003) [003](https://doi.org/10.1016/j.jeconom.2019.05.003).
- <span id="page-18-6"></span>Holý V, Tomanová P (2022). "Modeling Price Clustering in High-Frequency Prices." Quantitative Finance, 22(9), 1649-1663. ISSN 1469-7688. <https://doi.org/10.1080/14697688.2022.2050285>.
- <span id="page-18-7"></span>Holý V, Zouhar J (2022). "Modelling Time-Varying Rankings with Autoregressive and Score-Driven Dynamics." Journal of the Royal Statistical Society: Series C (Applied Statistics), 71(5), 1427– 1450. ISSN 0035-9254. <https://doi.org/10.1111/rssc.12584>.
- <span id="page-18-5"></span>Koopman SJ, Lit R (2019). "Forecasting Football Match Results in National League Competitions Using Score-Driven Time Series Models." International Journal of Forecasting, 35(2), 797–809. ISSN 0169-2070. <https://doi.org/10.1016/j.ijforecast.2018.10.011>.
- <span id="page-18-4"></span>Koopman SJ, Lit R, Lucas A, Opschoor A (2018). "Dynamic Discrete Copula Models for High-Frequency Stock Price Changes." *Journal of Applied Econometrics*, 33(7), 966–985. ISSN 0883-7252. <https://doi.org/10.1002/jae.2645>.
- <span id="page-18-3"></span>Koopman SJ, Lucas A, Scharth M (2016). "Predicting Time-Varying Parameters with Parameter-Driven and Observation-Driven Models." Review of Economics and Statistics, 98(1), 97–110. ISSN 0034-6535. [https://doi.org/10.1162/rest\\_a\\_00533](https://doi.org/10.1162/rest_a_00533).
- <span id="page-18-2"></span>Lit R, Koopman SJ, Harvey AC (2021). "Time Series Lab - Score Edition." [https://timeserieslab.](https://timeserieslab.com) [com](https://timeserieslab.com).
- <span id="page-18-10"></span>Opschoor A, Janus P, Lucas A, van Dijk D (2018). "New HEAVY Models for Fat-Tailed Realized Covariances and Returns." Journal of Business  $\mathcal{C}$  Economic Statistics, 36(4), 643–657. ISSN 0735-0015. <https://doi.org/10.1080/07350015.2016.1245622>.
- <span id="page-18-11"></span>Patton AJ, Ziegel JF, Chen R (2019). "Dynamic Semiparametric Models for Expected Shortfall (and Value-at-Risk)." Journal of Econometrics,  $211(2)$ , 388–413. ISSN 0304-4076. [https://doi.org/](https://doi.org/10.1016/j.jeconom.2018.10.008) [10.1016/j.jeconom.2018.10.008](https://doi.org/10.1016/j.jeconom.2018.10.008).
- <span id="page-18-0"></span>Sucarrat G (2013). "betategarch: Simulation, Estimation and Forecasting of Beta-Skew-t-EGARCH Models." R Journal, 5(2), 137–147. ISSN 2073-4859. <https://doi.org/10.32614/rj-2013-034>.
- <span id="page-18-1"></span>Taylor R (2018). "PyFlux: An Open Source Time Series Library for Python." [https://github.com/](https://github.com/rjt1990/pyflux) [rjt1990/pyflux](https://github.com/rjt1990/pyflux).
- <span id="page-18-9"></span>Tomanová P, Holý V (2021). "Clustering of Arrivals in Queueing Systems: Autoregressive Conditional Duration Approach." Central European Journal of Operations Research, 29(3), 859–874. ISSN 1435-246X. <https://doi.org/10.1007/s10100-021-00744-7>.

<span id="page-18-8"></span>Ypma J, Johnson SG (2020). "Package 'nloptr'." <https://cran.r-project.org/package=nloptr>.